<span id="page-0-1"></span><span id="page-0-0"></span>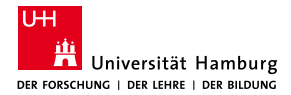

MIN-Fakultät Fachbereich Informatik

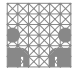

# 64-040 Modul InfB-RSB Rechnerstrukturen und Betriebssysteme

[https://tams.informatik.uni-hamburg.de/](https://tams.informatik.uni-hamburg.de/lectures/2022ws/vorlesung/rsb) [lectures/2022ws/vorlesung/rsb](https://tams.informatik.uni-hamburg.de/lectures/2022ws/vorlesung/rsb)

– Kapitel 6 –

#### Andreas Mäder

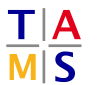

Universität Hamburg Fakultät für Mathematik, Informatik und Naturwissenschaften Fachbereich Informatik

**Technische Aspekte Multimodaler Systeme**

Wintersemester 2022/2023

<span id="page-1-0"></span>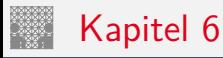

#### [Logische Operationen](#page-1-0)

[Boole'sche Algebra](#page-2-0) [Boole'sche Operationen](#page-11-0) [Bitweise logische Operationen](#page-18-0) [Schiebeoperationen](#page-21-0) [Anwendungsbeispiele](#page-29-0) [Literatur](#page-39-0)

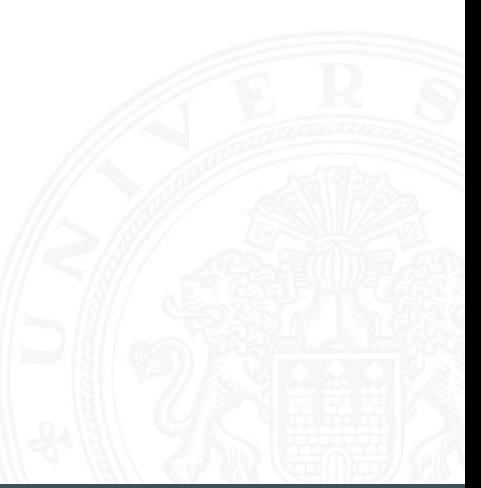

# <span id="page-2-0"></span>Nutzen einer (abstrakten) Algebra?!

Analyse und Beschreibung von

- $\blacktriangleright$  gemeinsamen, wichtigen Eigenschaften
- $\blacktriangleright$  mathematischer Operationen
- $\triangleright$  mit vielfältigen Anwendungen

Spezifiziert durch

- die Art der Elemente (z.B. ganze Zahlen, Aussagen usw.)
- die Verknüpfungen (z.B. Addition, Multiplikation)
- ▶ zentrale Elemente (z.B. Null-, Eins-, inverse Elemente)

Anwendungen: Computerarithmetik  $\rightarrow$  Datenverarbeitung Fehlererkennung/-korrektur  $\rightarrow$  Datenübertragung  $\text{Codierung} \longrightarrow \text{Repräsentation}$ 

. . .

- 
- 

## Boole'sche Algebra

- ► George Boole, 1850: Untersuchung von logischen Aussagen mit den Werten true (wahr) und false (falsch)
- ▶ Definition einer Algebra mit diesen Werten
- $\blacktriangleright$  drei grundlegende Funktionen:
	- NEGATION (NOT) Schreibweisen: ¬*a*,  $\overline{a}$ , ~a <sup>I</sup> UND –"– *a* ∧ *b*, *a* & *b* <sup>I</sup> ODER –"– *a* ∨ *b*, *a* | *b* <sup>B</sup> XOR –"– *a* ⊕ *b*, *a* ˆ *b*
- ▶ Claude Shannon, 1937: Realisierung der Boole'schen Algebra mit Schaltfunktionen (binäre digitale Logik)

#### Grundverknüpfungen

- $\triangleright$  zwei Werte: wahr (true, 1) und falsch (false, 0)
- ► drei grundlegende Verknüpfungen:

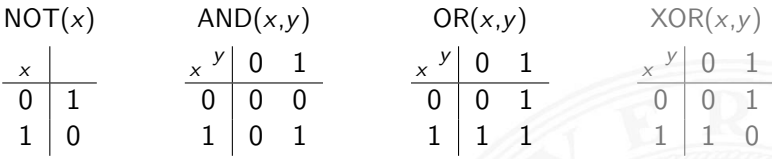

- **>** alle logischen Operationen lassen sich mit diesen Funktionen darstellen
- ⇒ vollständige Basismenge

### Anzahl der binären Funktionen

 $\triangleright$  insgesamt 4 Funktionen mit einer Variable

$$
f_0(x) = 0, f_1(x) = 1, f_2(x) = x, f_3(x) = \neg x
$$

▶ insgesamt 16 Funktionen zweier Variablen (s. Beispiel)

- **allgemein** 2<sup>2</sup><sup>n</sup> Funktionen von *n* Variablen
- $\blacktriangleright$  später noch viele Beispiele

# Anzahl der binären Funktionen (cont.)

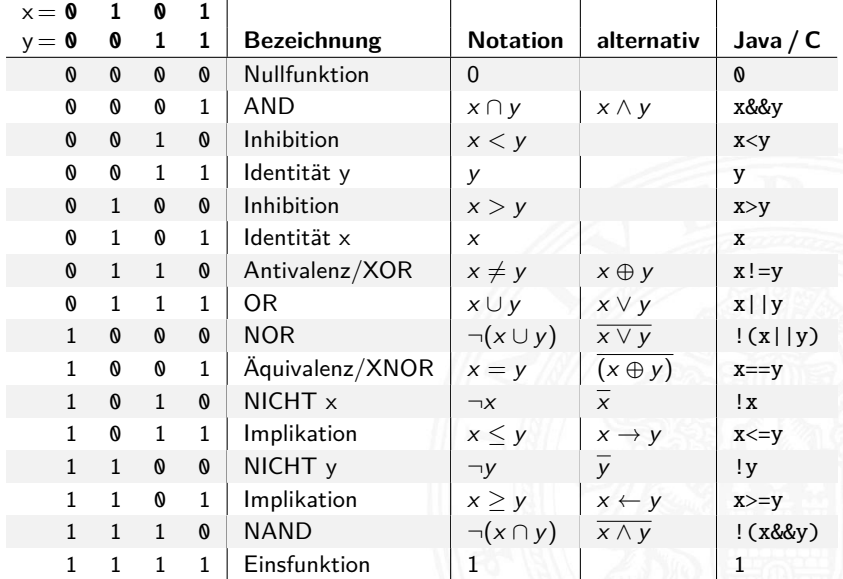

#### Boole'sche Algebra - formale Definition

▶ 6-Tupel 
$$
\langle \{0,1\}, \vee, \wedge, \neg, 0,1 \rangle
$$
 bildet eine Algebra

- ► {0,1} Menge mit zwei Elementen
- ► ∨ ist die "Addition"
- $\blacktriangleright \wedge$  ist die "Multiplikation"
- $\blacktriangleright$   $\lnot$  ist das "Komplement" (nicht das Inverse!)
- $\triangleright$  0 (false) ist das Nullelement der Addition
- $\blacktriangleright$  1 (true) ist das Einselement der Multiplikation

# Rechenregeln: Ring / Algebra

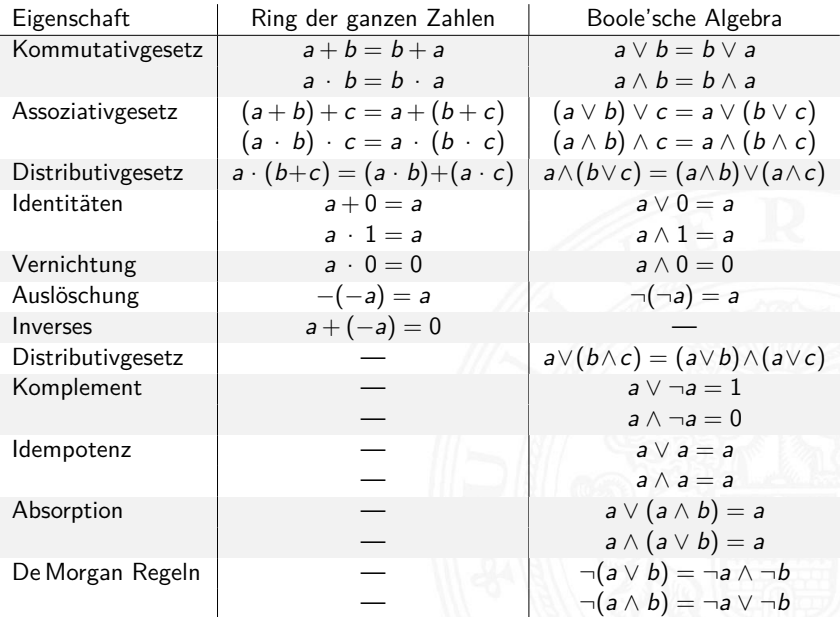

# De Morgan Regeln

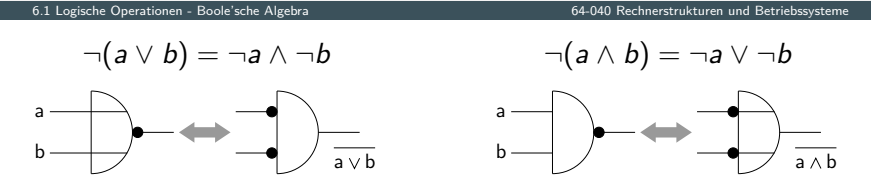

- 1. Ersetzen von UND durch ODER und umgekehrt
	- ⇒ Austausch der Funktion
- 2. Invertieren aller Ein- und Ausgänge

Verwendung

- ► bei der Minimierung logischer Ausdrücke
- $\triangleright$  beim Entwurf von Schaltungen
- $\triangleright$  siehe Kapitel [8](#page-0-1) Schaltfunktionen und [9](#page-0-1) Schaltnetze

# XOR: Exklusiv-Oder / Antivalenz

6.1 [Logische Operationen](#page-1-0) - [Boole'sche Algebra](#page-2-0) [64-040 Rechnerstrukturen und Betriebssysteme](#page-0-0)

⇒ entweder *a* oder *b* (ausschließlich) *a* ungleich *b* 

$$
(\Rightarrow
$$
 Antivalenz)

<sup>I</sup> *a* ⊕ *b* = (¬*a* ∧ *b*) ∨ (*a* ∧ ¬*b*) genau einer von den Termen *a* und *b* ist wahr

▶ 
$$
a \oplus b = (a \lor b) \land \neg(a \land b) = (a \lor b) \land (\neg a \lor \neg b)
$$
  
entweder *a* ist wah*r* oder *b* ist wah*r*, aber nicht beide  
gleichzeitig

 $\blacktriangleright$  a  $\oplus$  a = 0

## <span id="page-11-0"></span>Logische Operationen in Java und C

- ▶ Datentyp für Boole'sche Logik
	- $\blacktriangleright$  Java: Datentyp boolean
	- $\triangleright$  C: implizit für alle Integertypen
- $\blacktriangleright$  Vergleichsoperationen
- $\blacktriangleright$  Logische Grundoperationen
- $\blacktriangleright$  Bitweise logische Operationen
	- $=$  parallele Berechnung auf Integer-Datentypen
- $\blacktriangleright$  Auswertungsreihenfolge
	- $\triangleright$  Operatorprioritäten
	- $\blacktriangleright$  Auswertung von links nach rechts
	- $\triangleright$  (optionale) Klammerung

#### Vergleichsoperationen

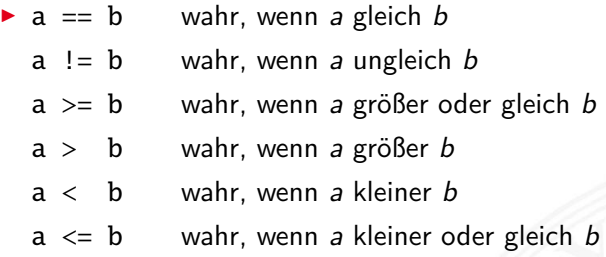

- ▶ Vergleich zweier Zahlen, Ergebnis ist logischer Wert
- **Integerwerte alle im Zweierkomplement** 
	- C: Auswertung berücksichtigt signed/unsigned-Typen

# Logische Operationen in C

- ▶ zusätzlich zu den Vergleichsoperatoren <, <=, ==, !=, >, >=
- **In drei logische Operatoren:** 
	- logische Negation
	- && logisches UND
	- || logisches ODER
- $\blacktriangleright$  Interpretation der Integerwerte: der Zahlenwert  $0 \Leftrightarrow$  logische 0 (false) alle anderen Werte  $\Leftrightarrow$  logische 1 (true)
- $\Rightarrow$  völlig andere Semantik als in der Mathematik Achtung!
- ⇒ völlig andere Funktion als die bitweisen Operationen

# Logische Operationen in C (cont.)

6.2 [Logische Operationen](#page-1-0) - [Boole'sche Operationen](#page-11-0) [64-040 Rechnerstrukturen und Betriebssysteme](#page-0-0)

- $\triangleright$  verkürzte Auswertung von links nach rechts (shortcut)
	- $\blacktriangleright$  Abbruch, wenn Ergebnis feststeht
	- + kann zum Schutz von Ausdrücken benutzt werden
	- − kann aber auch Seiteneffekte haben, z.B. Funktionsaufrufe

#### $\blacktriangleright$  Beispiele

 $\triangleright$  (a > b) || ((b != c) && (b <= d))

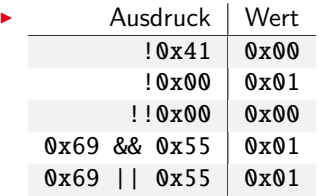

#### Logische Operationen in C: Logisch vs. Bitweise

- $\triangleright$  der Zahlenwert  $0 \Leftrightarrow$  logische 0 (false) alle anderen Werte ⇔ logische 1 (true)
- Beispiel:  $x = 0x66$  und  $y = 0x93$

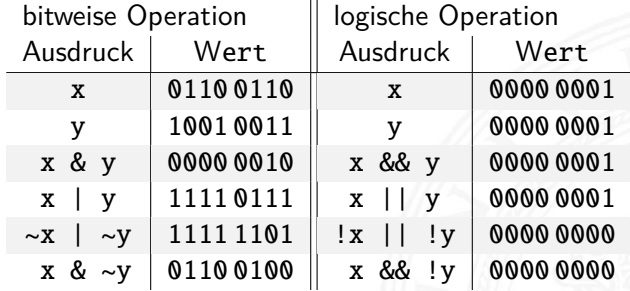

# Logische Operationen in C: verkürzte Auswertung

- $\triangleright$  logische Ausdrücke werden von links nach rechts ausgewertet
- $\blacktriangleright$  Klammern werden natürlich berücksichtigt
- ▶ Abbruch, sobald der Wert eindeutig feststeht (shortcut)
- ▶ Vor- oder Nachteile möglich (codeabhängig)
	- + (a && 5/a) niemals Division durch Null. Der Quotient wird nur berechnet, wenn der linke Term ungleich Null ist.
	- + (p && \*p++) niemals Nullpointer-Zugriff. Der Pointer wird nur verwendet, wenn p nicht Null ist.

Ternärer Operator

- I ⟨condition⟩ ? ⟨true-expression⟩ : ⟨false-expression⟩
- Beispiel:  $(x < 0)$  ?  $-x : x$  Absolutwert von x

## Logische Operationen in Java

6.2 [Logische Operationen](#page-1-0) - [Boole'sche Operationen](#page-11-0) [64-040 Rechnerstrukturen und Betriebssysteme](#page-0-0)

- ▶ Java definiert eigenen Datentyp boolean
- <sup>I</sup> elementare Werte false und true
- ▶ alternativ Boolean.FALSE und Boolean.TRUE
- **Example 12 Inter-Kenander Merten wie in C**
- $\blacktriangleright$  Vergleichsoperatoren <, <=, ==, !=, >, >=
- $\triangleright$  verkürzte Auswertung von links nach rechts (shortcut)

Ternärer Operator

- I ⟨condition⟩ ? ⟨true-expression⟩ : ⟨false-expression⟩
- Beispiel:  $(x < 0)$  ? -x : x Absolutwert von x

# <span id="page-18-0"></span>Bitweise logische Operationen

6.3 [Logische Operationen](#page-1-0) - [Bitweise logische Operationen](#page-18-0) [64-040 Rechnerstrukturen und Betriebssysteme](#page-0-0)

Integer-Datentypen doppelt genutzt:

- 1. Zahlenwerte (Ganzzahl, Zweierkomplement, Gleitkomma) arithmetische Operationen: Addition, Subtraktion usw.
- 2. Binärwerte mit *w* einzelnen Bits (Wortbreite *w*) Boole'sche Verknüpfungen, bitweise auf allen *w* Bits
	- ▶ Grundoperationen: Negation, UND, ODER, XOR
	- Schiebe-Operationen: shift-left, rotate-right usw.

# Bitweise logische Operationen (cont.)

6.3 [Logische Operationen](#page-1-0) - [Bitweise logische Operationen](#page-18-0) [64-040 Rechnerstrukturen und Betriebssysteme](#page-0-0)

- $\triangleright$  Integer-Datentypen interpretiert als Menge von Bits
- ⇒ bitweise logische Operationen möglich
	- $\triangleright$  in Java und C sind vier Operationen definiert: Negation ~x Invertieren aller einzelnen Bits UND x&y Logisches UND aller einzelnen Bits OR  $x|y = -1$  ODER  $XOR$   $x^y$   $XOR$   $-$
	- ▶ alle anderen Funktionen können damit dargestellt werden es gibt insgesamt 2<sup>2</sup>″ Operationen mit *n* Operanden

#### Bitweise logische Operationen: Beispiel

6.3 [Logische Operationen](#page-1-0) - [Bitweise logische Operationen](#page-18-0) [64-040 Rechnerstrukturen und Betriebssysteme](#page-0-0)

 $x = 00101110$ 

$$
y = 1011\,0011
$$

 $~\sim$ x = 1101 0001 alle Bits invertiert  $\sim y$  = 0100 1100 alle Bits invertiert

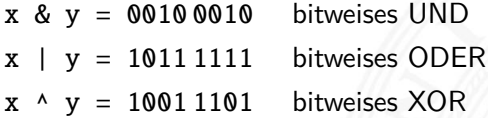

### <span id="page-21-0"></span>Schiebeoperationen

- **Ergänzung der bitweisen logischen Operationen**
- $\blacktriangleright$  für alle Integer-Datentypen verfügbar

#### $\blacktriangleright$  fünf Varianten

Shift-Left shl Logical Shift-Right srl Arithmetic Shift-Right sra Rotate-Left rol Rotate-Right ror

- ▶ Schiebeoperationen in Hardware leicht zu realisieren
- $\triangleright$  auf fast allen Prozessoren im Befehlssatz

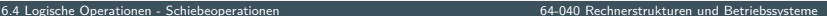

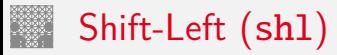

- Verschieben der Binärdarstellung von *x* um *n* bits nach links
- ► links herausgeschobene *n* bits gehen verloren
- ▶ von rechts werden *n* Nullen eingefügt

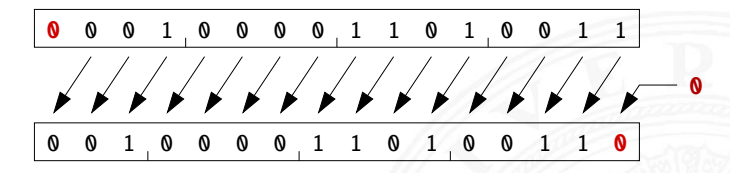

- in Java und C direkt als Operator verfügbar:  $x \ll n$
- ▶ shl um *n* bits entspricht der Multiplikation mit 2<sup>n</sup>

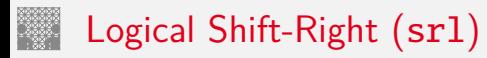

- - ▶ Verschieben der Binärdarstellung von *x* um *n* bits nach rechts
	- ► rechts herausgeschobene *n* bits gehen verloren
	- ▶ von links werden *n* Nullen eingefügt

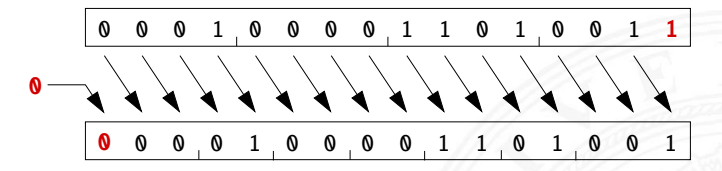

in Java direkt als Operator verfügbar:  $x \gg\$ n in C nur für unsigned-Typen definiert:  $x \gg n$ für signed-Typen nicht vorhanden

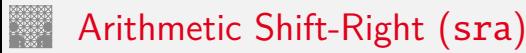

- - Verschieben der Binärdarstellung von *x* um *n* bits nach rechts
	- ► rechts herausgeschobene *n* bits gehen verloren
	- ▶ von links wird *n*-mal das MSB (Vorzeichenbit) eingefügt
	- ▶ Vorzeichen bleibt dabei erhalten (gemäß Zweierkomplement)

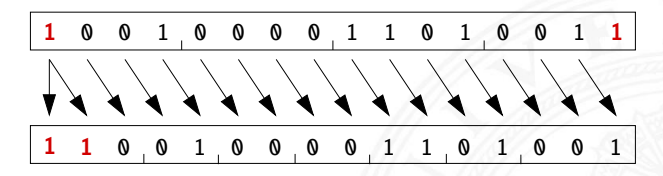

 $\triangleright$  in Java direkt als Operator verfügbar:  $x \gt\gt n$ in C nur für signed-Typen definiert:  $x \gg n$ ▶ sra um *n* bits ist ähnlich der Division durch 2<sup>n</sup>

## Arithmetic Shift-Right: Beispiel

6.4 [Logische Operationen](#page-1-0) - [Schiebeoperationen](#page-21-0) [64-040 Rechnerstrukturen und Betriebssysteme](#page-0-0)

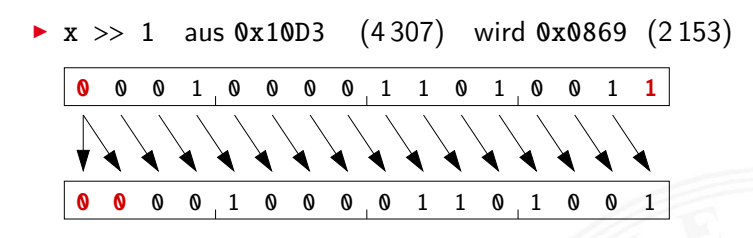

 $\triangleright$  x >> 3 aus 0x90D3 (-28460) wird 0xF21A (-3558)

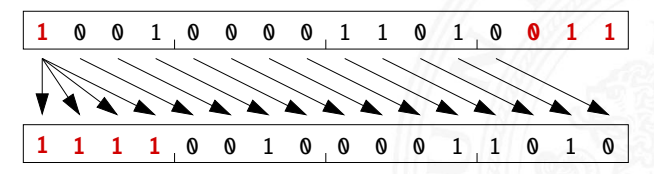

# Arithmetic Shift-Right: Division durch Zweierpotenzen?

6.4 [Logische Operationen](#page-1-0) - [Schiebeoperationen](#page-21-0) [64-040 Rechnerstrukturen und Betriebssysteme](#page-0-0)

- positive Werte:  $x \gg n$  entspricht Division durch  $2^n$
- **P** negative Werte:  $x \gg n$  ähnlich Division durch  $2^n$ aber Ergebnis ist zu klein!
- **EXECT:** Figure exterior per interested in Richtung Null: 1111 1011 (-5) 1111 1101 (-3) 1111 1110 (-2) 1111 1111 (-1)
- in C: Kompensation durch Berechnung von  $(x + (1 \lt k) 1) >> k$ Details: Bryant, O'Hallaron [\[BO15\]](#page-39-1)

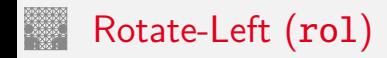

- Rotation der Binärdarstellung von *x* um *n* bits nach links
- **•** herausgeschobene Bits werden von rechts wieder eingefügt

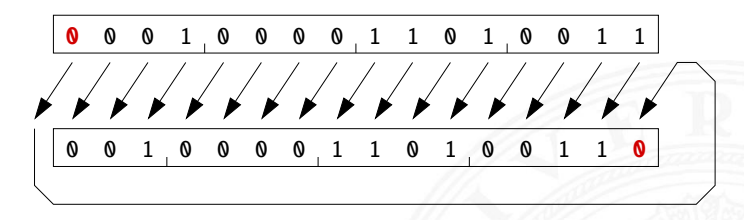

- $\triangleright$  in Java und C nicht als Operator verfügbar
- ▶ Java: Integer.rotateLeft( int x, int distance)

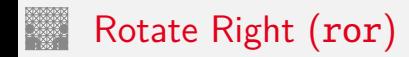

- ▶ Rotation der Binärdarstellung von *x* um *n* bits nach rechts
- $\triangleright$  herausgeschobene Bits werden von links wieder eingefügt

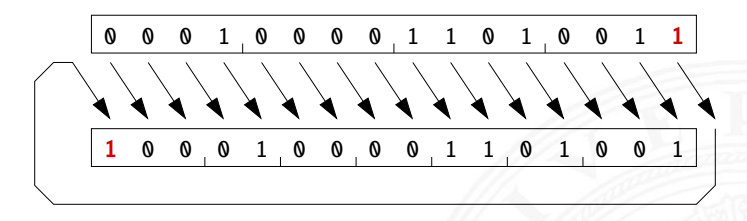

- $\triangleright$  in Java und C nicht als Operator verfügbar
- ▶ Java: Integer.rotateRight( int x, int distance )

# <span id="page-29-0"></span>Shifts statt Integer-Multiplikation

- $\blacktriangleright$  Integer-Multiplikation ist auf vielen Prozessoren langsam oder evtl. gar nicht als Befehl verfügbar
- ▶ Add./Subtraktion und logische Operationen: typisch 1 Takt Shift-Operationen: meistens 1 Takt
- ⇒ eventuell günstig, Multiplikation mit Konstanten durch entsprechende Kombination aus shifts+add zu ersetzen
	- Beispiel:  $9 \cdot x = (8 + 1) \cdot x$  ersetzt durch  $(x \ll 3) + x$
	- $\blacktriangleright$  viele Compiler erkennen solche Situationen

# Beispiel: bit-set, bit-clear

Bits an Position *p* in einem Integer setzen oder löschen?

- $\triangleright$  Maske erstellen, die genau eine 1 gesetzt hat
- $\triangleright$  dies leistet (1 << p), mit 0 ≤ p ≤ *w* bei Wortbreite *w*

```
public int bit_set( int x, int pos ) {
 return x | (1 \ll pos); // mask = 0...010...0
}
public int bit_clear (int x, int pos ) {
 return x & ~(1 \ll pos); // mask = 1...101...1
}
```
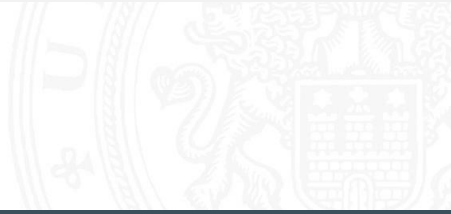

#### Beispiel: Byte-Swapping network to/from host

6.5 [Logische Operationen](#page-1-0) - [Anwendungsbeispiele](#page-29-0) [64-040 Rechnerstrukturen und Betriebssysteme](#page-0-0)

```
Linux: /usr/include/bits/byteswap.h (distributionsabhängig)
...
/* Swap bytes in 32 bit value. */
#define _{\text{--}}bswap_{\text{--}}32(x) \
  ((((x) & 0 xff000000 ) >> 24) | (((x) & 0 x00ff0000 ) >> 8) |\
```

```
(((x) & 0 x0000ff00 ) << 8) | (((x) & 0 x000000ff ) << 24))
```
...

Linux: /usr/include/netinet/in.h

```
...
# if __BYTE_ORDER == __LITTLE_ENDIAN
   define ntohl(x) \_bswap_32 (x)define ntohs(x) __bswap_16 (x)
# define htonl(x) __bswap_32 (x)# define htons(x) __bswap_16 (x)endif
...
```
## Beispiel: RGB-Format für Farbbilder

Farbdarstellung am Monitor / Bildverarbeitung?

- $\blacktriangleright$  Matrix aus  $w \times h$  Bildpunkten
- $\blacktriangleright$  additive Farbmischung aus Rot, Grün, Blau
- $\triangleright$  pro Farbkanal typischerweise 8-bit, Wertebereich  $0 \dots 255$
- **Abstufungen ausreichend für (untrainiertes) Auge**
- $\blacktriangleright$  je ein 32-bit Integer pro Bildpunkt
- **D** typisch: 0x00RRGGBB oder 0xAARRGGBB
- $\blacktriangleright$  je 8-bit für Alpha/Transparenz, rot, grün, blau
- ▶ java.awt.image.BufferedImage(TYPE\_INT\_ARGB)

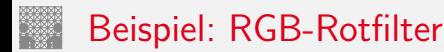

```
public BufferedImage redFilter ( BufferedImage src ) {
  int \t{w = src.getWidth();}int h = src.getHeight();
  int type = BufferedImage . TYPE_INT_ARGB ;
 BufferedImage dest = new BufferedImage (w, h, type);
  for( int y=0; y < h; y++ ) { // alle Zeilen
    for( int x=0; x < w; x++ ) { // von links nach rechts
      int rgb = src.getRGB(x, y); // Pixelwert bei (x, y)\frac{1}{2} rgb = 0xAARRGGBB
      int red = (rgb & 0x00FF0000); // Rotanteil maskiertdest.setRGB( x, y, red );
   }
  }
 return dest;
}
```

```
public BufferedImage grayFilter ( BufferedImage src ) {
  ...
  for( int y=0; y < h; y++ ) { // alle Zeilen
   for( int x=0; x < w; x++ ) { // von links nach rechts
     int rgb = src.getRGB(x, y); // Pixelwert
     int red = (rgb & 0x00FF0000) >>16; // Rotanteilint green = (rgb & 0x0000FF00) >> 8; // Grünanteilint blue = (rgb & 0x000000FF); // Blauanteil
     int gray = (red + green + blue) / 3; // Mittelung
     dest.setRGB(x, y, (gray < 16) | (gray < 8) | gray);
   }
  }
  ...
}
```
#### Beispiel: Bitcount – while-Schleife

Anzahl der gesetzten Bits in einem Wort?

- ▶ Anwendung z.B. für Kryptalgorithmen (Hamming-Abstand)
- **Anwendung für Medienverarbeitung**

```
public static int bitcount( int x ) {
 int count = 0;
 while( x := 0 ) {
   count += (x & 0x00000001); // unterstes bit addieren
   x = x \gg 1; // 1-bit rechts-schieben
  }
 return count;
}
```
#### Beispiel: Bitcount – parallel, tree

- ▶ Algorithmus mit Schleife ist einfach aber langsam
- $\triangleright$  schnelle parallele Berechnung ist möglich

```
int BitCount(unsigned int u)
{ unsigned int uCount;
  uCount = u - ((u \gg 1) \& 0.0333333333333)- ((u >> 2) & 011111111111111):
  return ((uCount + (uCount >> 3)) & 030707070707) % 63;
}
```
 $\rightarrow$  java.lang.Integer.bitCount()

```
public static int bitCount(int i) {
    // HD, Figure 5-2i = i - ((i \gg 1) & 0x55555555);
    i = (i \& 0x33333333) + ((i \gg 2) \& 0x33333333);i = (i + (i \gg 4)) & 0x0f0f0f0f;
    i = i + (i \gg 8);i = i + (i \gg 16);return i & 0x3f;
}
```
#### Beispiel: Bitcount – parallel, tree (cont.)

6.5 [Logische Operationen](#page-1-0) - [Anwendungsbeispiele](#page-29-0) 64-040 Generationen [64-040 Rechnerstrukturen und Betriebssysteme](#page-0-0)

- $\triangleright$  viele Algorithmen: bit-Maskierung und Schieben
	- <sup>I</sup> [gurmeet.net/puzzles/fast-bit-counting-routines](https://gurmeet.net/puzzles/fast-bit-counting-routines)
	- <sup>I</sup> [graphics.stanford.edu/~seander/bithacks.html](https://graphics.stanford.edu/~seander/bithacks.html)
	- <sup>I</sup> [tekpool.wordpress.com/category/bit-count](https://tekpool.wordpress.com/category/bit-count)
	- D. E. Knuth: The Art of Computer Programming: Volume 4A, Combinational Algorithms: Part1, Abschnitt 7.1.3 [\[Knu09\]](#page-40-0)
- ▶ viele neuere Prozessoren/DSPs: eigener bitcount-Befehl

#### Tipps & Tricks: Rightmost bits D. E. Knuth: The Art of Computer Programming, Vol 4.1 [\[Knu09\]](#page-40-0)

6.5 [Logische Operationen](#page-1-0) - [Anwendungsbeispiele](#page-29-0) [64-040 Rechnerstrukturen und Betriebssysteme](#page-0-0)

Grundidee: am weitesten rechts stehenden 1-Bits / 1-Bit Folgen erzeugen Überträge in arithmetischen Operationen

► Integer *x*, mit  $x = (\alpha \ 0 \ [1]^a 1 \ [0]^b)_2$ 

beliebiger Bitstring  $\alpha$ , eine Null, dann  $a + 1$  Einsen und *b* Nullen, mit *a* ≥ 0 und *b* ≥ 0.

$$
\blacktriangleright \text{Assnamen: } x = -2^b \text{ und } x = 0
$$

$$
\Rightarrow \quad \frac{x}{x} = (\alpha \ 0 \ [1]^a \ 1 \ [0]^b)_2
$$
\n
$$
\frac{x}{x} = (\overline{\alpha} \ 1 \ [0]^a \ 0 \ [1]^b)_2
$$
\n
$$
x - 1 = (\alpha \ 0 \ [1]^a \ 0 \ [1]^b)_2
$$
\n
$$
-x = (\overline{\alpha} \ 1 \ [0]^a \ 1 \ [0]^b)_2
$$
\n
$$
\Rightarrow \overline{x} + 1 = -x = \overline{x - 1}
$$

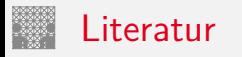

<span id="page-39-1"></span><span id="page-39-0"></span>

[BO15] R.E. Bryant, D.R. O'Hallaron: Computer systems – A programmers perspective. 3rd global ed., Pearson Education Ltd., 2015. ISBN 978–1–292–10176–7. [csapp.cs.cmu.edu](https://csapp.cs.cmu.edu)

[TA14] A.S. Tanenbaum, T. Austin: Rechnerarchitektur – Von der digitalen Logik zum Parallelrechner. 6. Auflage, Pearson Deutschland GmbH, 2014. ISBN 978–3–8689–4238–5

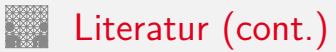

<span id="page-40-0"></span>

[Knu09] D.E. Knuth: The Art of Computer Programming, Volume 4, Fascicle 1, Bitwise Tricks & Techniques; Binary Decision Diagrams. Addison-Wesley Professional, 2009. ISBN 978–0–321–58050–4

[Hei05] K. von der Heide: Vorlesung: Technische Informatik 1 interaktives Skript. Universität Hamburg, FB Informatik, 2005. [tams.informatik.uni-hamburg.de/lectures/2004ws/](https://tams.informatik.uni-hamburg.de/lectures/2004ws/vorlesung/t1) [vorlesung/t1](https://tams.informatik.uni-hamburg.de/lectures/2004ws/vorlesung/t1)